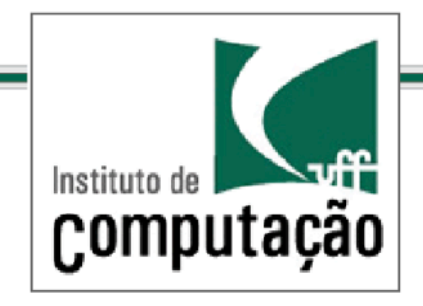

#### Técnicas de Programação Avançada *TCC-00.174 Prof.: Anselmo Montenegro www.ic.uff.br/~anselmo*

*anselmo@ic.uff.br*

*Conteúdo*: Coleções

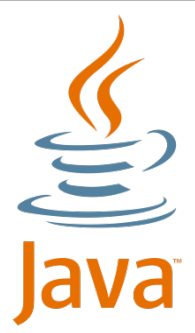

*Material elaborado com contribuição do Professor Luiz André* 

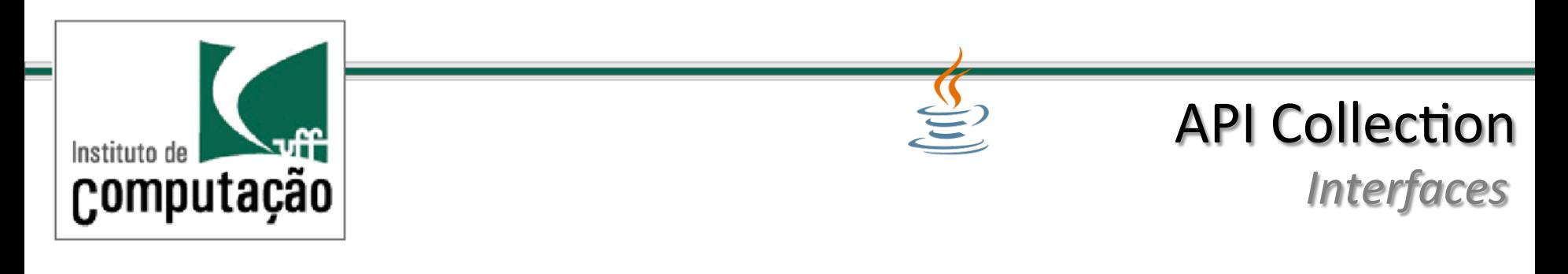

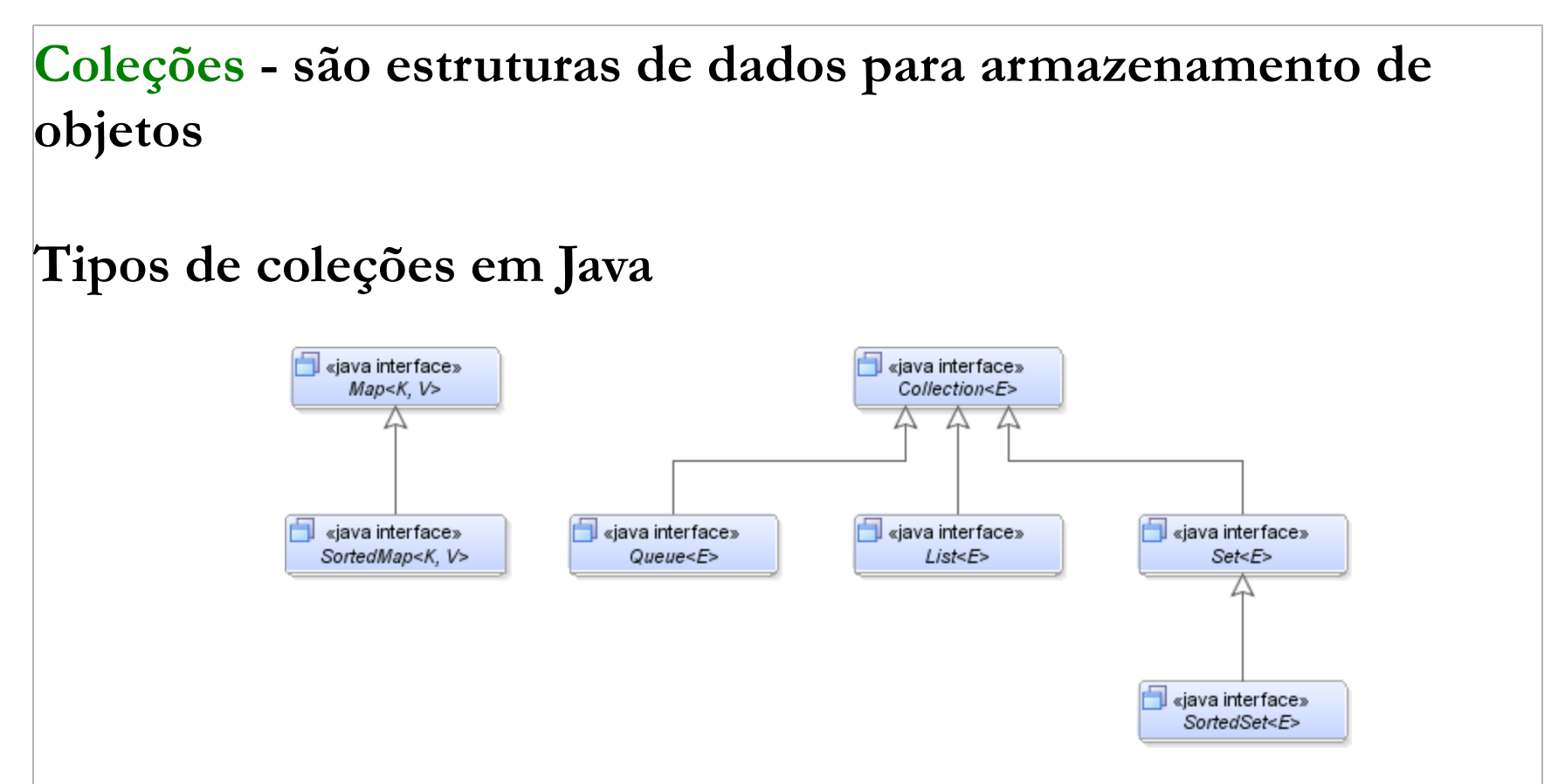

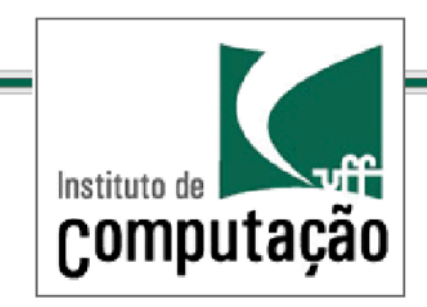

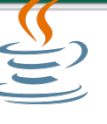

#### *Interface Collection*

### Collection

### Nível mais alto de abstração

Contém as operações comuns a todas as coleções 

«java interface» Collection<F>

- + boolean add(Ee)
- + boolean addAll(Collection<? extends E> c)
- + void clear()
- + boolean contains(Object o)
- + boolean containsAll(Collection<?> c)
- + boolean equals(Object o)
- + int hashCode()
- + boolean isEmpty()
- + Iterator<E> iterator()
- + boolean remove(Object o)
- + boolean removeAll(Collection<?> c)
- + boolean retainAll(Collection<?> c)
- + int size()
- + Object[] toArray()
- + T[] toArray(T[] a)

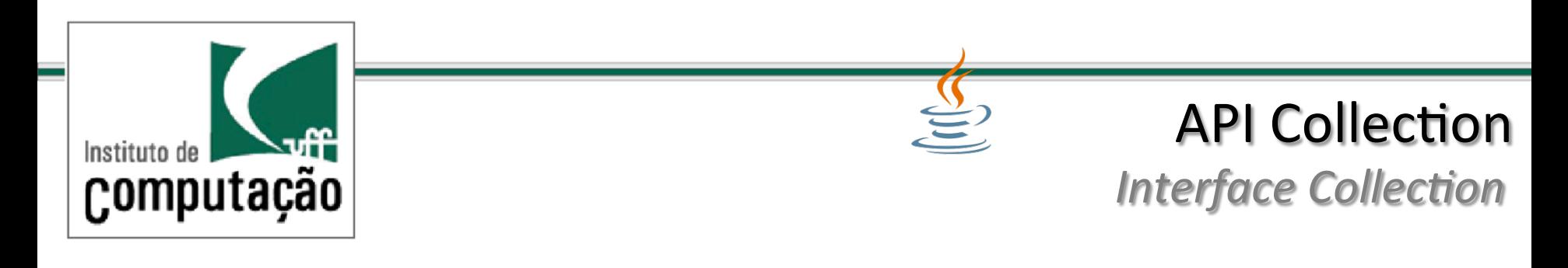

For each:

for (Object o : collection) System.out.println(o);

Iterator: 

static void filter(Collection<?> c) { for (Iterator<?> it = c.iterator(); it.hasNext(); ) if (!cond(it.next())) it.remove();  $\}$ 

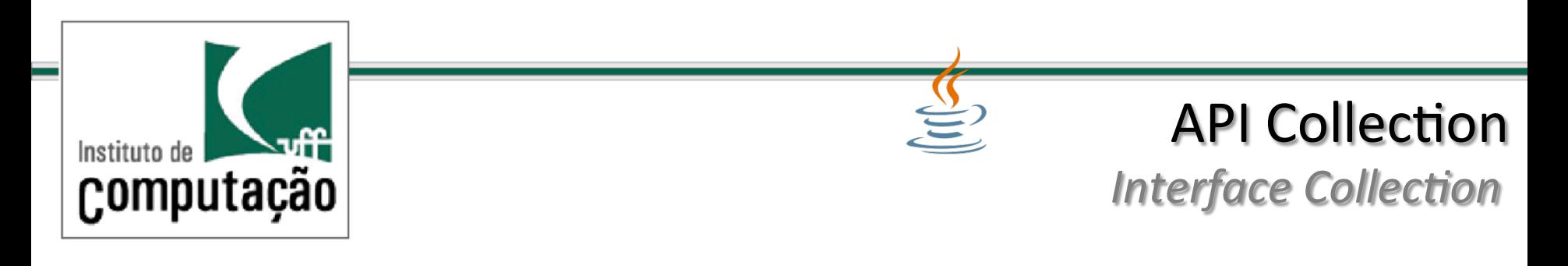

Como remover todas as instâncias e de uma coleção c

c.removeAll(Collections.singleton(e));

Como remover todos os elementos de tipo null de uma coleção c

c.removeAll(Collections.singleton(null));

Collections.singleton é um factory method estático que retorna um conjunto (Set) imutável contendo somente o elemento especificado

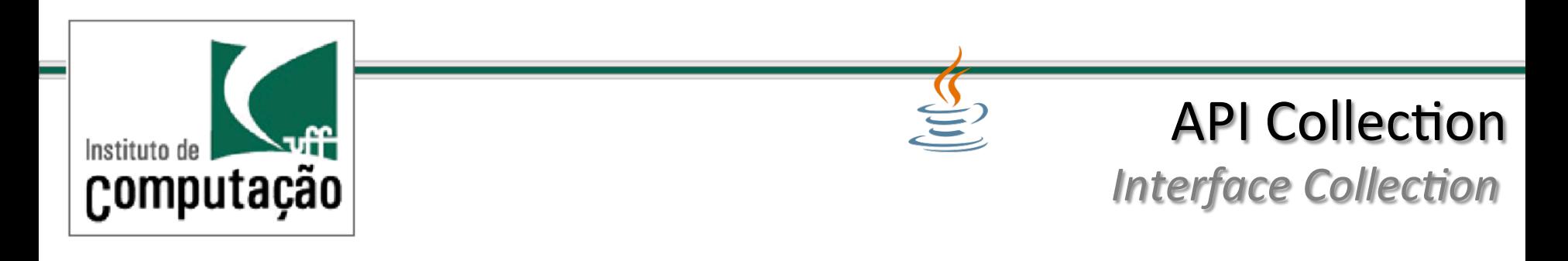

Como converter uma coleção c para um array:

Object[]  $a = c.toArray()$ 

String[]  $a = c.toArray(new String[0]);$ 

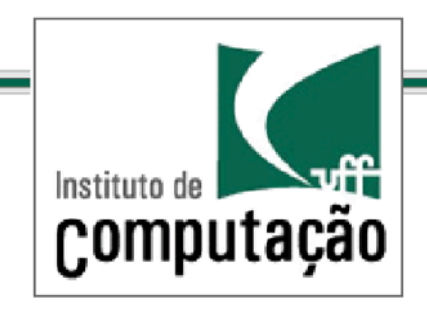

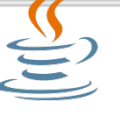

*Interface Set* 

#### Set

#### Conjunto de objetos que não pode conter elementos duplicados

#### Equivale ao conceito matemático de conjunto

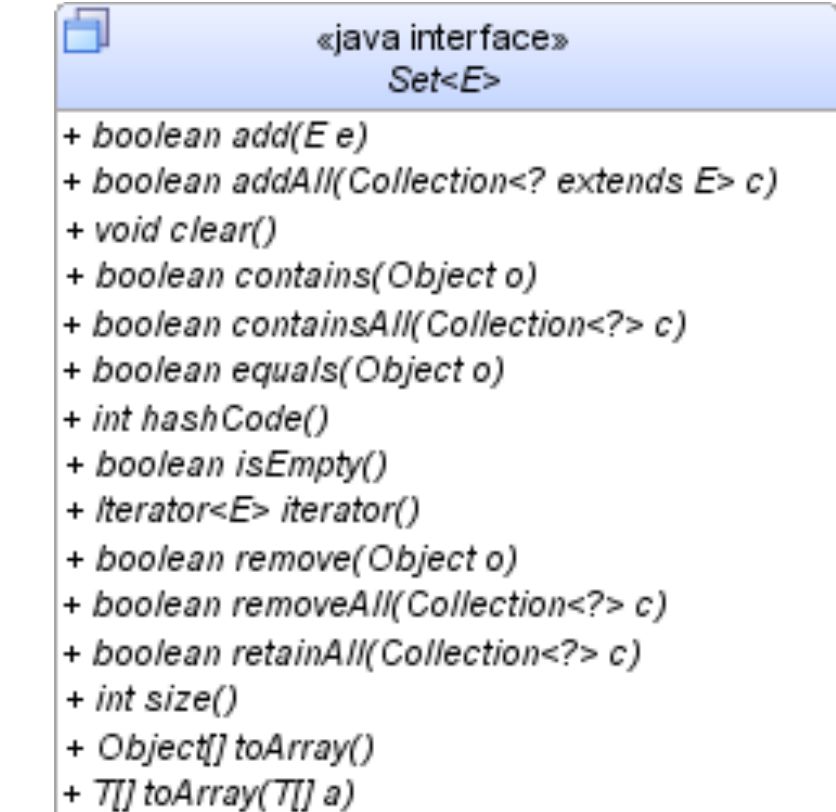

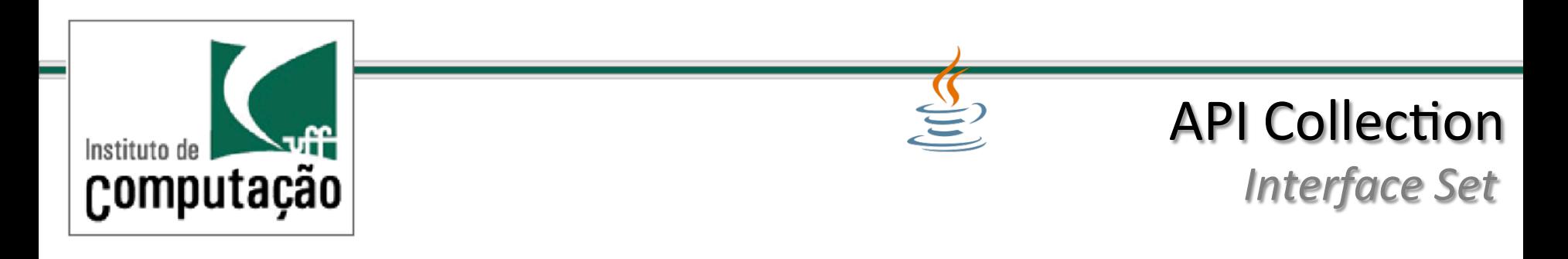

Como remover duplicatas de uma coleção usando a interface Set 

public static <E> Set<E> removeDups(Collection<E> c) { return new LinkedHashSet<E>(c); }

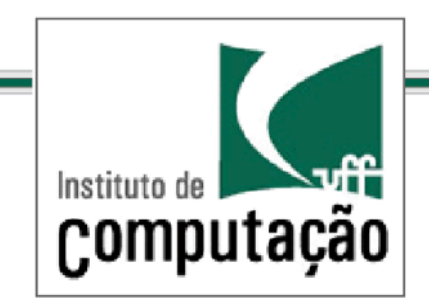

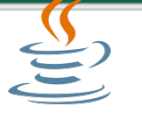

*Interface Set* 

Como remover duplicatas de uma coleção usando a interface Set

```
import java.util.*;
public class FindDups	{	
   public static void main(String[] args) {
      SetsString> s = new HashSet \le String(s);for (String a : args)
         if (!s.add(a))System.out.println("Duplicate detected: " + a);
       System.out.println(s.size() + " distinct words: " + s);
						}		
}
```
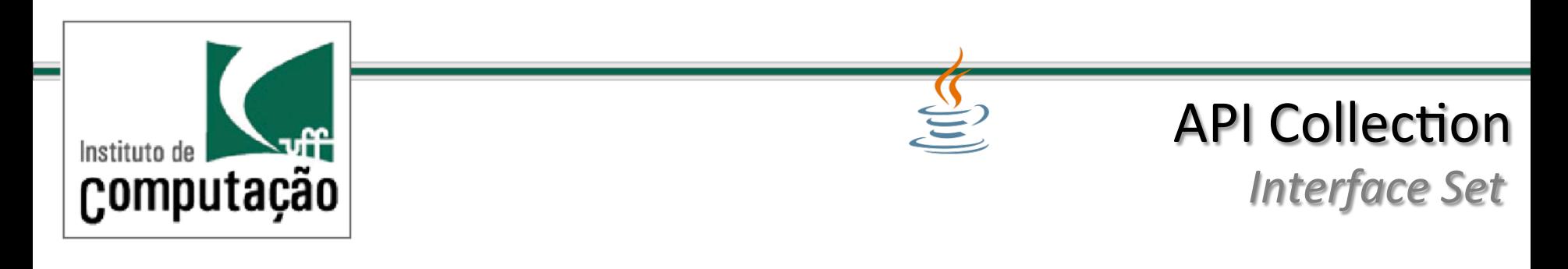

União, interseção e diferença não destrutiva de conjuntos:

Set<Type> union = new HashSet<Type>(s1); union.addAll(s2);

 $Sets$ Type> intersection = new HashSet<Type> $(s1)$ ; intersection.retainAll $(s2)$ ;

Set<Type> difference = new HashSet<Type>(s1); difference.removeAll(s2);

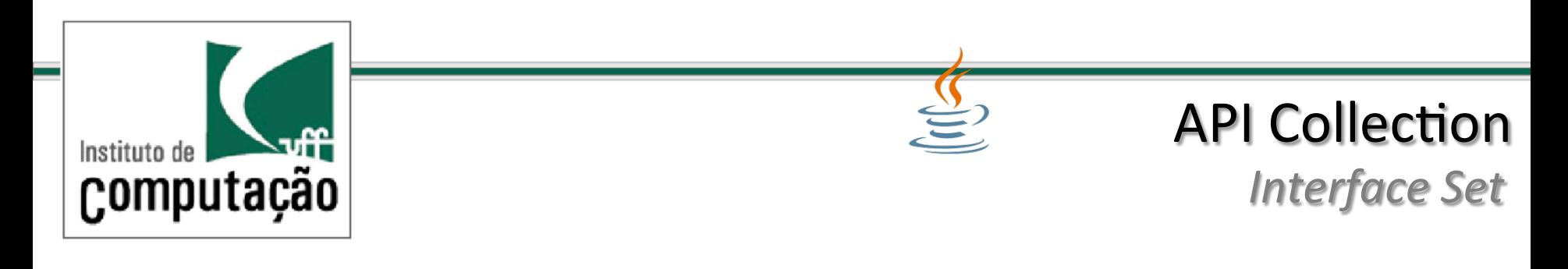

União, interseção e diferença não destrutiva de conjuntos:

Set<Type> union = new HashSet<Type>(s1); union.addAll(s2);

 $Sets$ Type> intersection = new HashSet<Type> $(s1)$ ; intersection.retainAll $(s2)$ ;

Set<Type> difference = new HashSet<Type>(s1); difference.removeAll(s2);

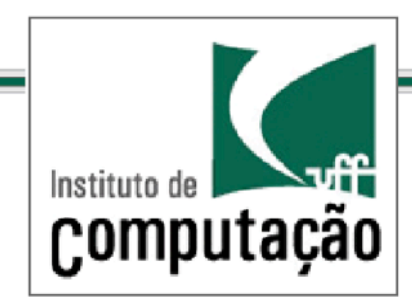

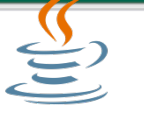

*Interface Set* 

#### Elementos únicos, duplicatas e diferença dos dois:

```
import java.util.*;
public class FindDups2 {
   public static void main(String[] args) {
      Set<String> uniques = new HashSet<String>();
      Set<String> dups = new HashSet<String>();
      for (String a : args)
          if (!uniques.add(a))
             																					dups.add(a);	
      Set<String> difference = new HashSet<String>(uniques);
      										difference.removeAll(dups);						
      System.out.println("Unique words: " + uniques);
      System.out.println("Duplicate words: " + dups);
      										System.out.println("Different words:"+difference);	
   					}
```
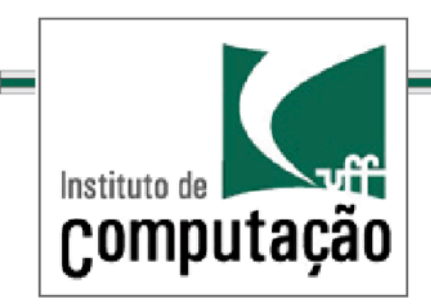

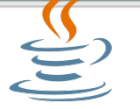

*Interface Set* 

### Diferença simétrica

```
Set<Type> symmetricDiff = new HashSet<Type>(s1);
symmetricDiff.addAll(s2);	
Setset Type> tmp = new HashSet Type>(s1);
tmp.retainAll(s2));	
symmetricDiff.removeAll(tmp);
```
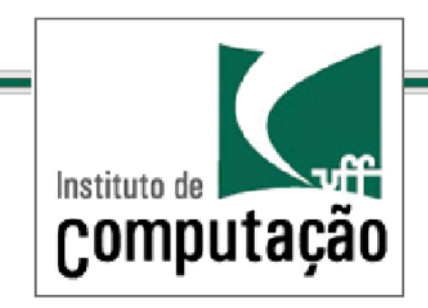

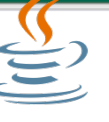

*Interface Sorted Set* 

### SortedSet

Conjunto objetos classificados em ordem crescente 

#### «java interface» SortedSet<E>

+ Comparator<? super E> comparator()

+ E first()

- + SortedSet<E> headSet(E toElement)
- $+ E$  last()
- + SortedSet<E> subSet(E fromElement, E toElement)
- + SortedSet<E> tailSet(E fromElement)

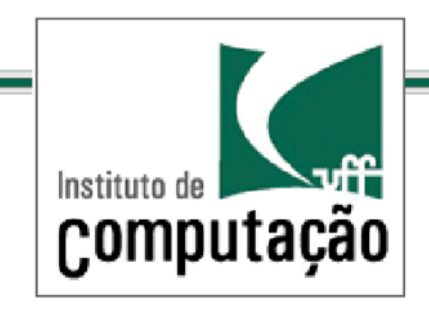

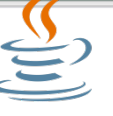

#### *Interface List*

### List

#### Conjunto ordenado de objetos

#### Pode conter elementos duplicados

#### «java interface»  $List < E$

+ boolean add(Ee)

m

- + void add(int index, E element)
- + boolean addAll(Collection<? extends E> c)
- + boolean addAll(int index, Collection<? extends E> c)
- + void clear()
- + boolean contains(Object o)
- + boolean containsAll(Collection<?> c)
- + boolean equals(Object o)
- + E get(int index)
- + int hashCode()
- + int indexOf(Object o)
- + boolean isEmpty()
- + Iterator<E> iterator()
- + int lastIndexOf(Object o)
- + Listiterator<E> listiterator()
- + List/terator<E> list/terator(int index)
- + boolean remove(Object o)
- + E remove(int index)
- + boolean removeAll(Collection<?> c)
- + boolean retainAll(Collection<?> c)
- + E set(int index, E element)
- + int size()
- + List<E> subList(int fromIndex, int toIndex)
- + Object[] toArray()
- + 711 toArray(711 a)

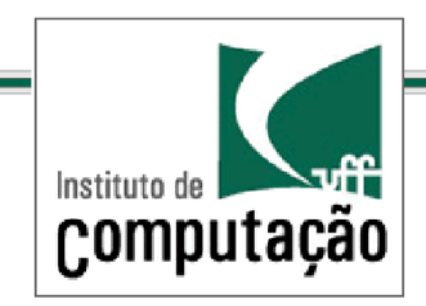

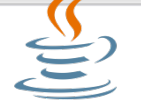

*Interface List*

Concatenação de duas listas:

list1.addAll(list2); 

Versão não destrutiva:

List<Type>  $list3 = new ArrayList < Type>(list1);$ list3.addAll(list2); 

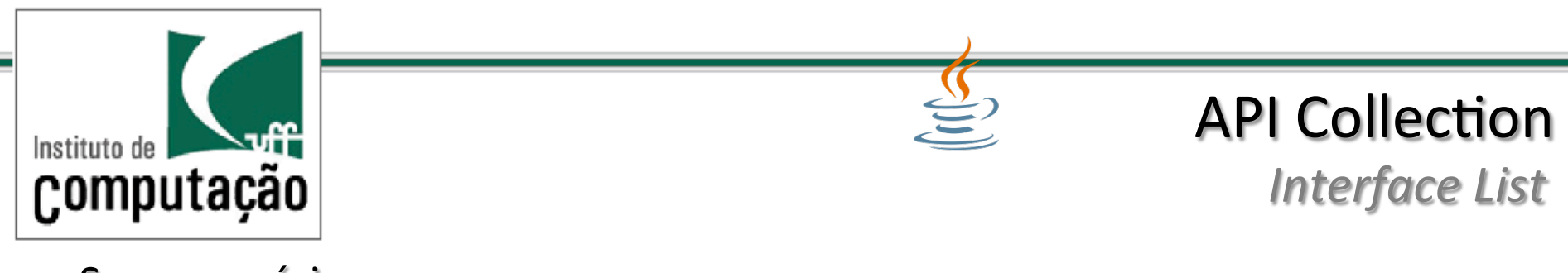

```
Swap genérico
```

```
public static \leq void swap(List\leq a, int i, int j) {
E tmp = a.get(i); a.set(i, a.get(j)); a.set(j, tmp);
}
```

```
Shuffle genérico:
```

```
public static void shuffle(List<?> list, Random rnd) {
   for (int i = list.size(); i > 1; i-jswap(list, i - 1, rnd.nextInt(i));
}
```
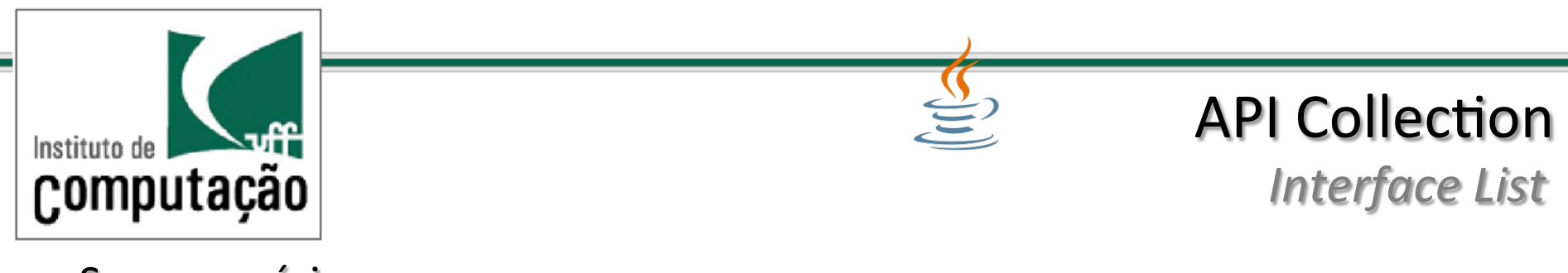

```
Swap genérico
```

```
public static \leq void swap(List\leq a, int i, int j) {
E tmp = a.get(i); a.set(i, a.get(j)); a.set(j, tmp);
}
```

```
Shuffle genérico:
```

```
public static void shuffle(List<?> list, Random rnd) {
   for (int i = list.size(); i > 1; i-jswap(list, i - 1, rnd.nextInt(i));
}
```
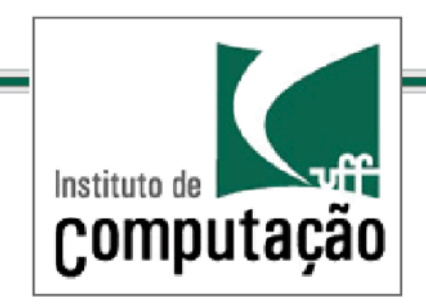

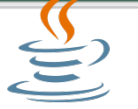

*Interface List*

Shuffle genérico II:

```
import java.util.*;
public class Shuffle {
   public static void main(String[] args) {
       List<String> list = new ArrayList<String>();
              for (String a : args)
                 																								list.add(a);		
       Collections.shuffle(list, new Random());
       											System.out.println(list);	
					}
```
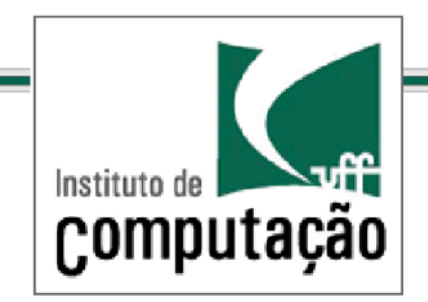

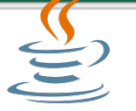

*Interface List*

Shuffle genérico III:

import java.util.\*;

public class Shuffle {

public static void main(String[] args) {

 $List <$ String> list = Arrays.asList(args);

Collections.shuffle(list);

 System.out.println(list); 

 } 

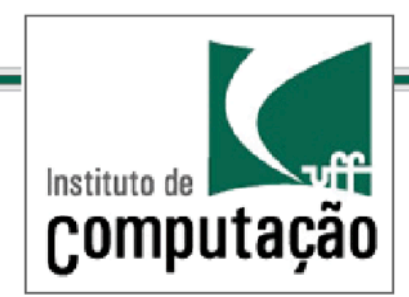

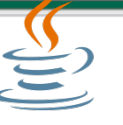

*Interface List*

public interface ListIterator<E> extends Iterator<E> { boolean hasNext(); E next(); boolean hasPrevious(); E previous(); int nextIndex(); int previousIndex(); void remove(); //optional void set(E e); //optional void add(E e); //optional } 

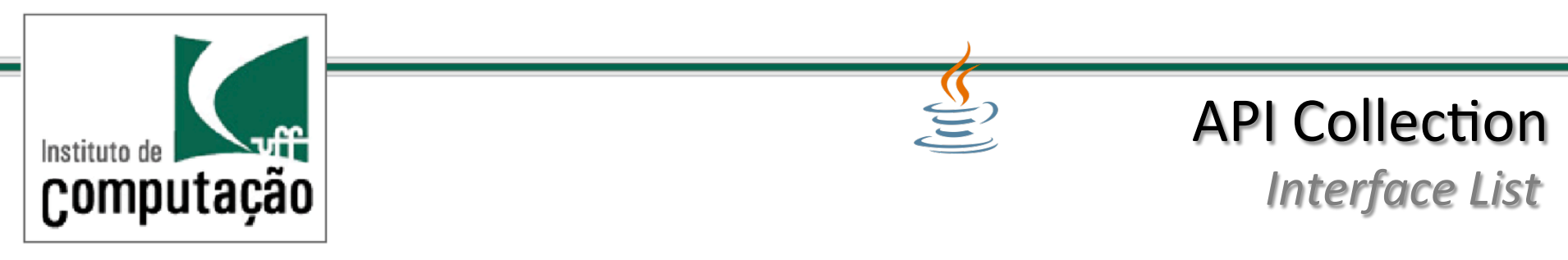

#### Os cursores ficam nos vãos (*gaps*) entre os elementos

#### Para n elementos existem n+1 gaps

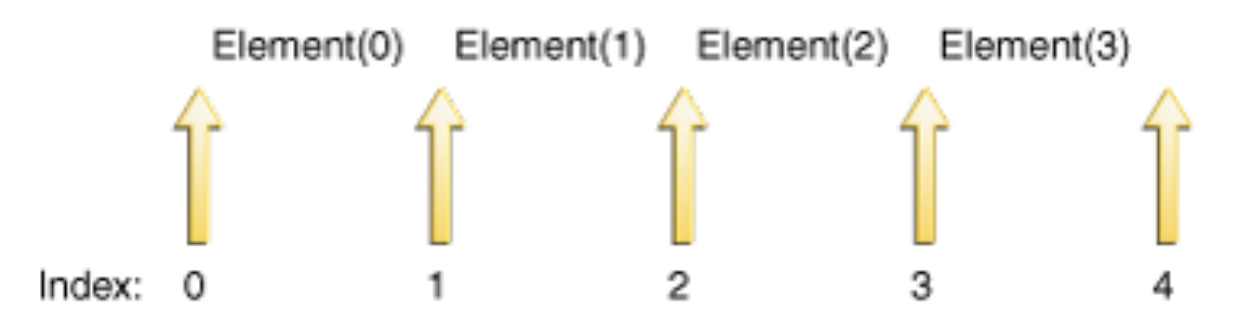

#### previous () aplicado ao cursor antes de 0 retorna -1

#### next() aplicado ao cursor após o último elemento retorna o tamanho da lista

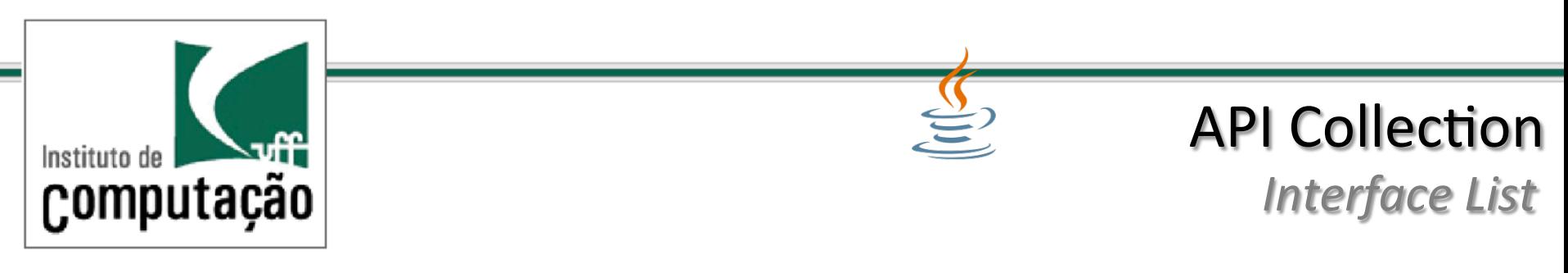

Percorrimento inverso de uma lista

```
for (ListIterator<Type> it = list.listIterator(list.size());
   it.hasPrevious(); ) {
         Type t = it.previous(); ...
}
```
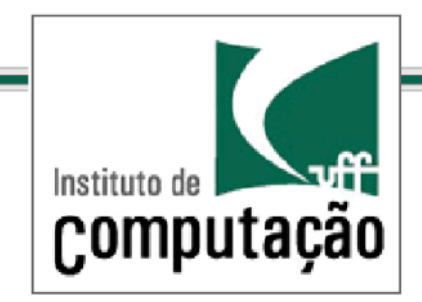

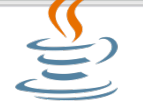

*Interface List*

Implementação do indexOf(e) 

public int indexOf(E e) { for (ListIterator<E> it = listIterator(); it.hasNext(); ) if (e ==  $null$  ? it.next() ==  $null$  : e.equals(it.next())) return it.previousIndex(); // Element not found return  $-1$ ;

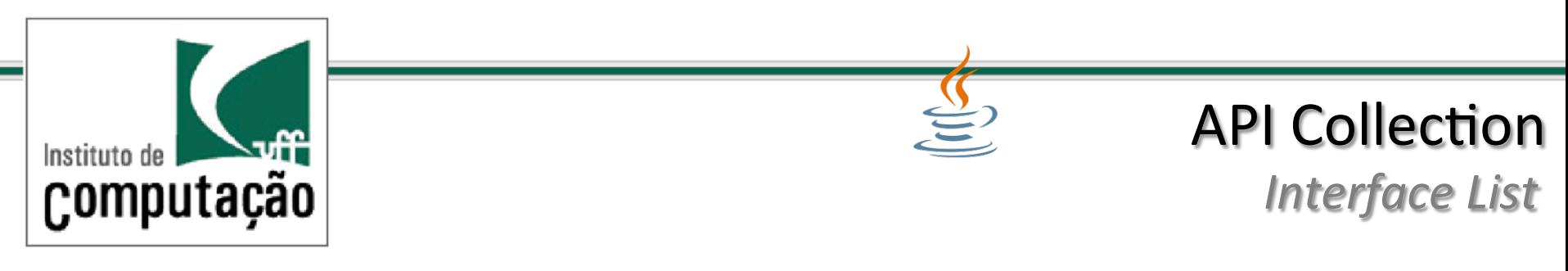

#### Substitui todas as ocorrências de um determinado valor por outro

### public static <E> void replace(List<E> list, E val, E newVal) { for (ListIterator<E> it = list.listIterator(); it.hasNext(); ) if (val ==  $null$  ? it.next() ==  $null$  : val.equals(it.next())) it.set(newVal);

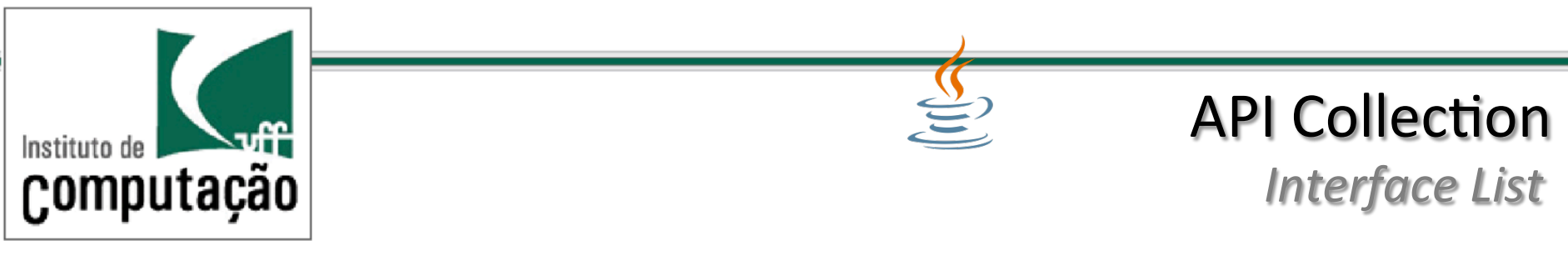

Substitui todas as ocorrências de um determinado valor uma sequencia dada por uma outra lista 

public static <E> void replace(List<E> list, E val, List<? extends E> newVals) { for (ListIterator<E> it = list.listIterator(); it.hasNext();  $\{$ if (val == null ? it.next() == null : val.equals(it.next())) { it.remove(); for  $(E e : newVals)$  it.add(e); } } 

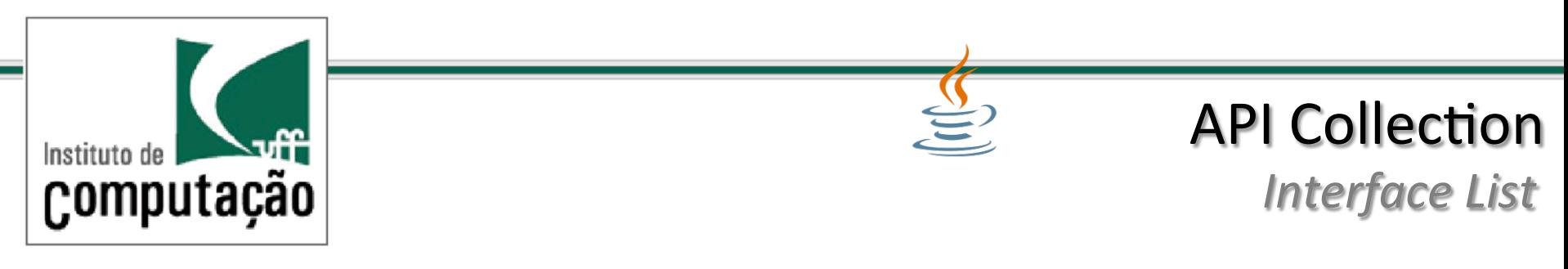

Sublist cria uma *view* dos elementos de uma lista entre dois índices 

#### Remove todos os elementos em um intervalo de índices da lista:

list.subList(fromIndex, toIndex).clear();

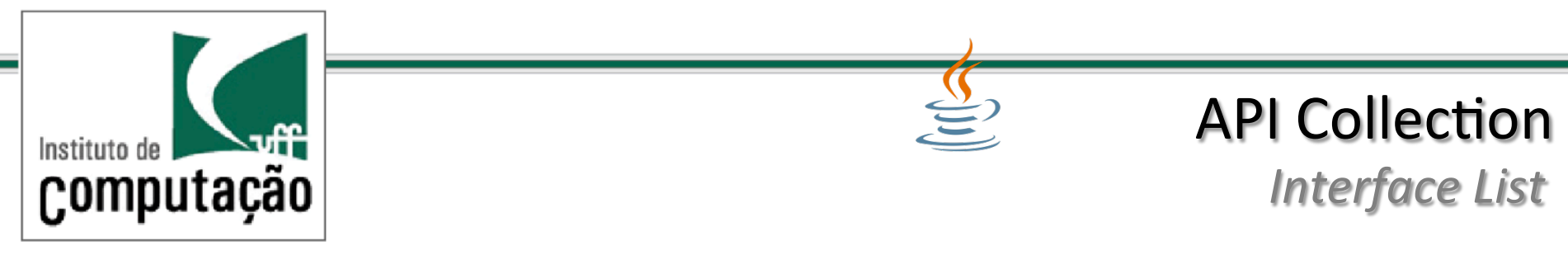

Retorna o índice da primeira ocorrência de elemento em uma visão da lista, caso exista: 

 $int i = list.subList(fromIndex, tolndex).indexOf(o);$ 

Retorna o índice da última ocorrência de elemento em uma visão da lista, caso exista: 

 $int j = list.subList(fromIndex, toIndex).lastIndexOf(o);$ 

Obs.: os índices são índices na view (na sublista), não na lista original!!!

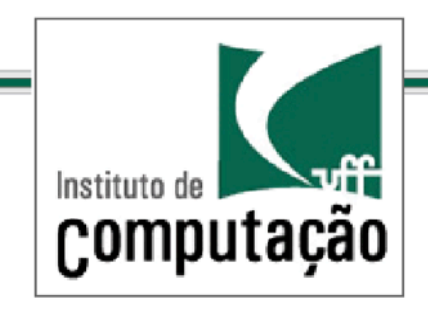

*Interface Queue*

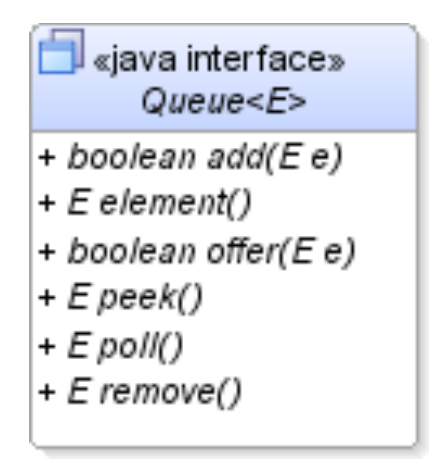

Queue

Fila de objetos 

Ordenação pode ser FIFO ou determinada por prioridade

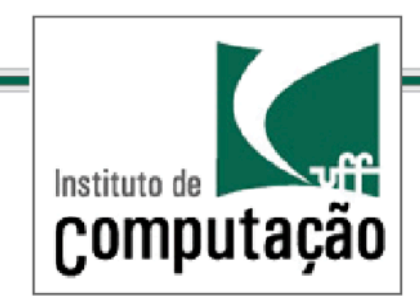

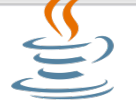

*Interface Queue*

Heap sort usando a interface Queue

static <E> List<E> heapSort(Collection<E> c) {  $Queue< E>$  queue = new PriorityQueue $\le E>(c)$ ; List<E>  $result = new ArrayList(E>());$ while (!queue.isEmpty()) result.add(queue.remove()); return result; 

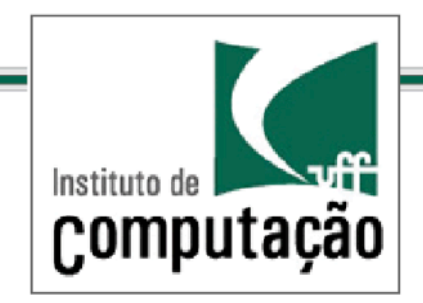

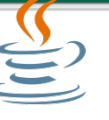

*Interface Map*

### Map

Conjunto de objetos acessados por chaves

Não pode conter chave duplicadas 

Cada chave está associada a somente um objeto

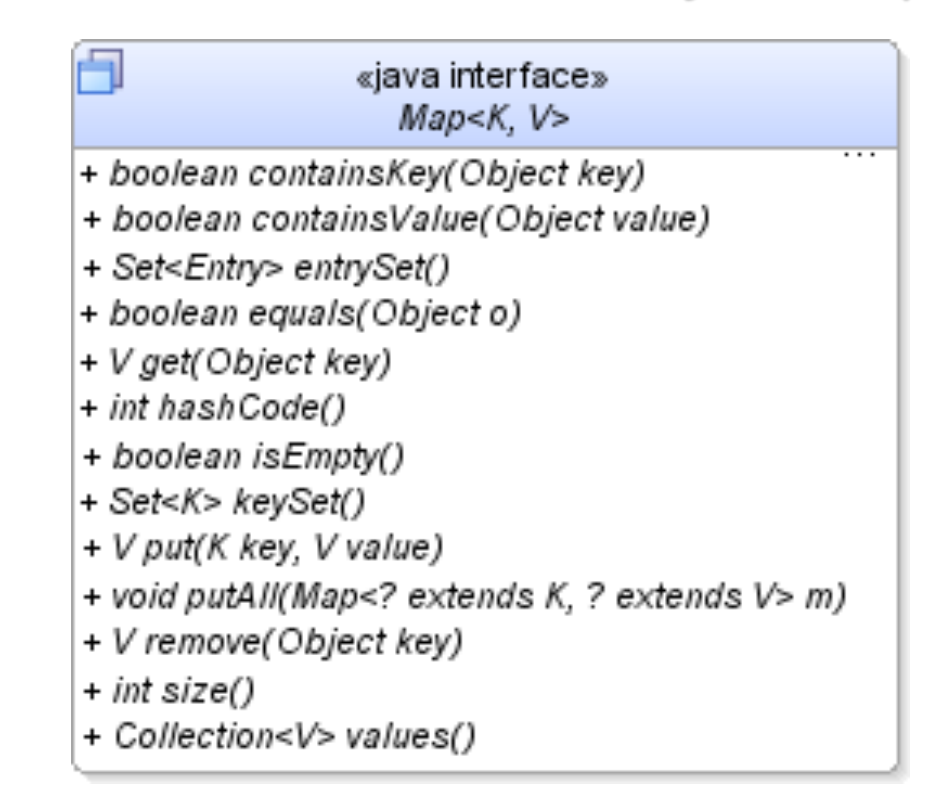

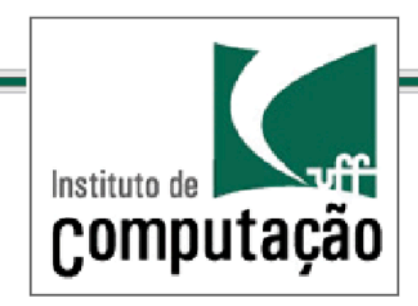

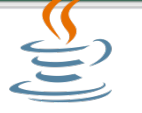

*Interface Map*

Construir um mapa de frequências de palavras

```
import java.util.*; public class Freq \{public static void main(String[] args) {
     Map<String, Integer> m = new HashMap<String, Integer>();
     \frac{1}{2} Initialize frequency table from command line
     for (String a : args) \{Integer freq = m.get(a);
        m.put(a, (freq == null) ? 1 : freq + 1);
									}	
     System.out.println(m.size() + " distinct words:");
     									System.out.println(m);	
					}
```
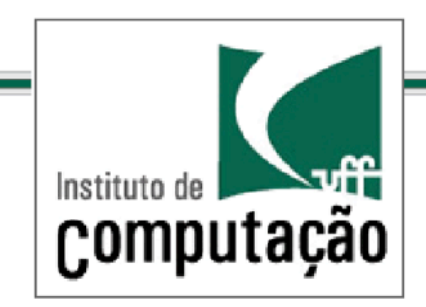

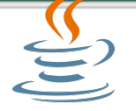

*Interface Map*

### Operações Bulk em Map

Criando um mapa com valores default

static <K, V> Map<K, V> newAttributeMap(Map<K, V>defaults, Map<K, V> overrides) { Map<K, V> result = new HashMap<K, V>(defaults); result.putAll(overrides); return result; }

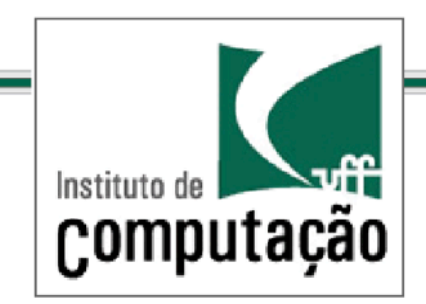

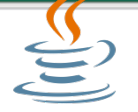

*Interface Map*

Collection View de Map

Iterar sobre todas as chaves de um mapa

for (KeyType key : m.keySet()) System.out.println(key);

Filtra elementos de um mapa 

for (Iterator<Type> it = m.keySet().iterator(); it.hasNext(); ) if (it.next().isBogus()) it.remove();

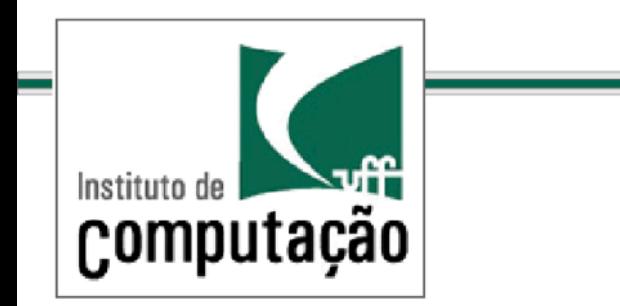

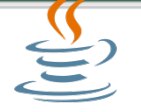

*Interface Map*

Collection View de Map

Itera sobre todos os pares chave-valor de um mapa

for (Map.Entry<KeyType, ValType> e : m.entrySet()) System.out.println(e.getKey() + ": " + e.getValue());

## A API somente cria o objeto entrySet uma vez para questões de eficiência....

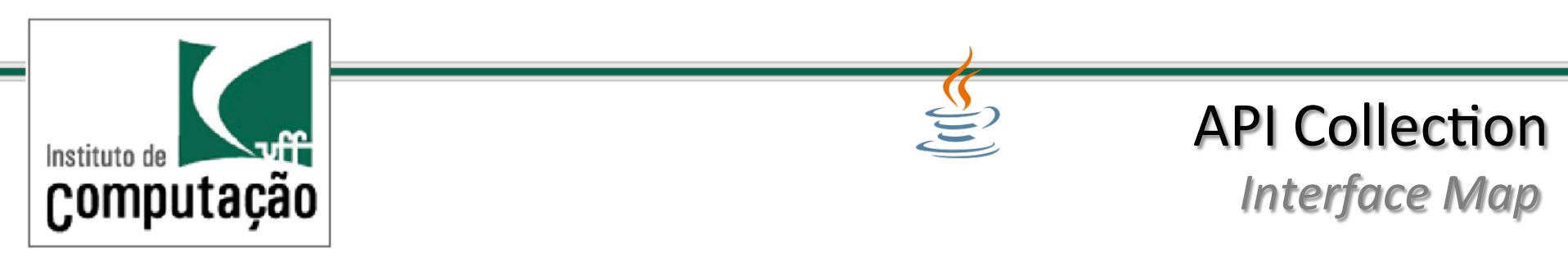

Entry View de Map

Itera sobre todos os pares chave-valor de um mapa

for (Map.Entry<KeyType, ValType> e : m.entrySet()) System.out.println(e.getKey() + ": " + e.getValue());

### A API somente cria o objeto entrySet uma vez para questões de eficiência....

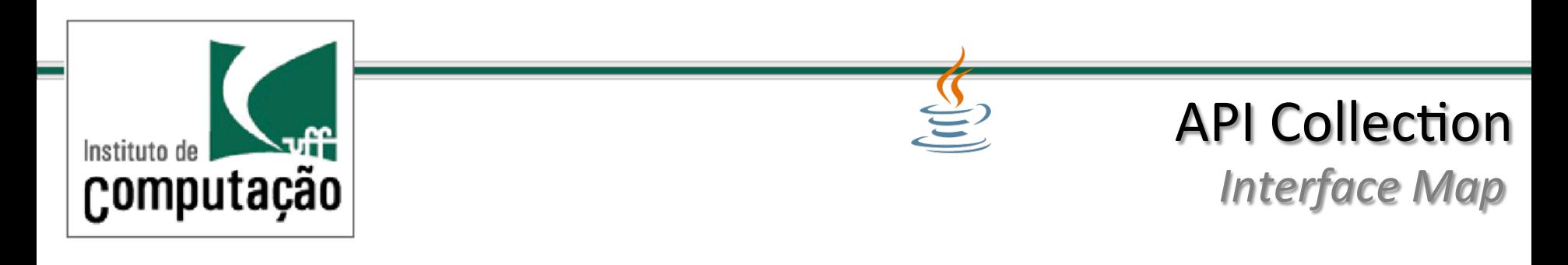

Observações: 

#### Entry Set View suporta alteração de valores do Mapa

Collection View somente suporta remove, removeAll e clear

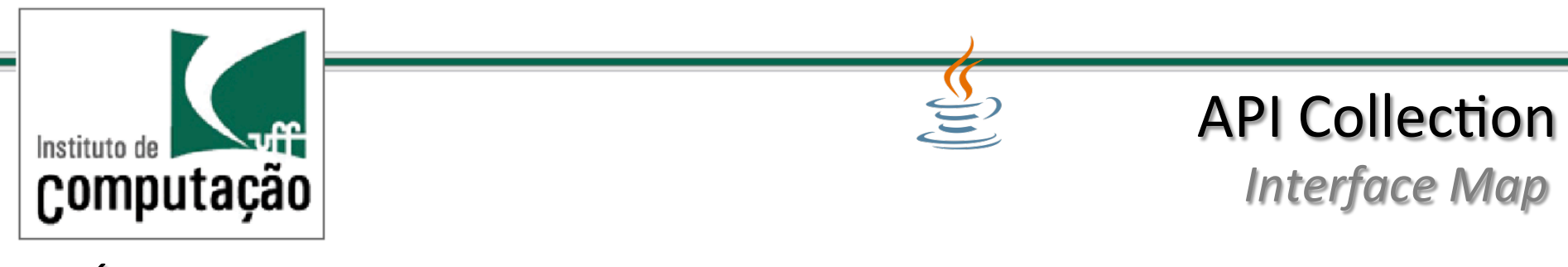

Álgebra de Mapas 

Como determinar se um mapa é submapa de um outro

if  $(m1.$ entrySet $($ ).containsAll $(m2.$ entrySet $($ ) $))$  $\{ \dots \}$ 

Como determinar se dois mapas tem as mesmas chaves

if  $(m1 \text{.keySet}()$ .equals $(m2 \text{.keySet}())$  $\{ \ldots \}$ 

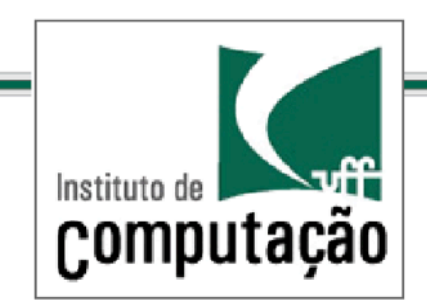

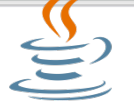

*Interface Map*

Álgebra de Mapas 

Chaves comuns entre dois mapas

Set<KeyType>commonKeys = new HashSet<KeyType>(m1.keySet()); commonKeys.retainAll(m2.keySet());

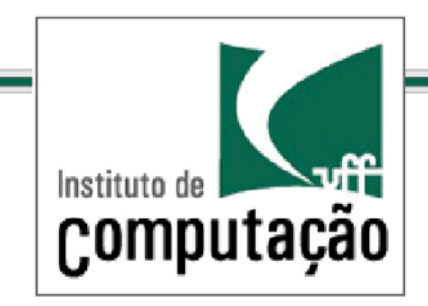

### *SortedMap* <u><sup>≝</sup></u>Orientação a Objetos

### SortedMap

Mantém as chaves classificadas em ordem crescente 

«java interface» SortedMap<K, V>

- + Comparator<? super K> comparator()
- + Set<Entry> entrySet()
- + K firstKey()

A

- + SortedMap<K, V> headMap(K toKey)
- + Set<K> keySet()
- + K lastKey()
- + SortedMap<K, V> subMap(K fromKey, K toKey)
- + SortedMap<K, V> tailMap(K fromKey)
- + Collection<V> values()

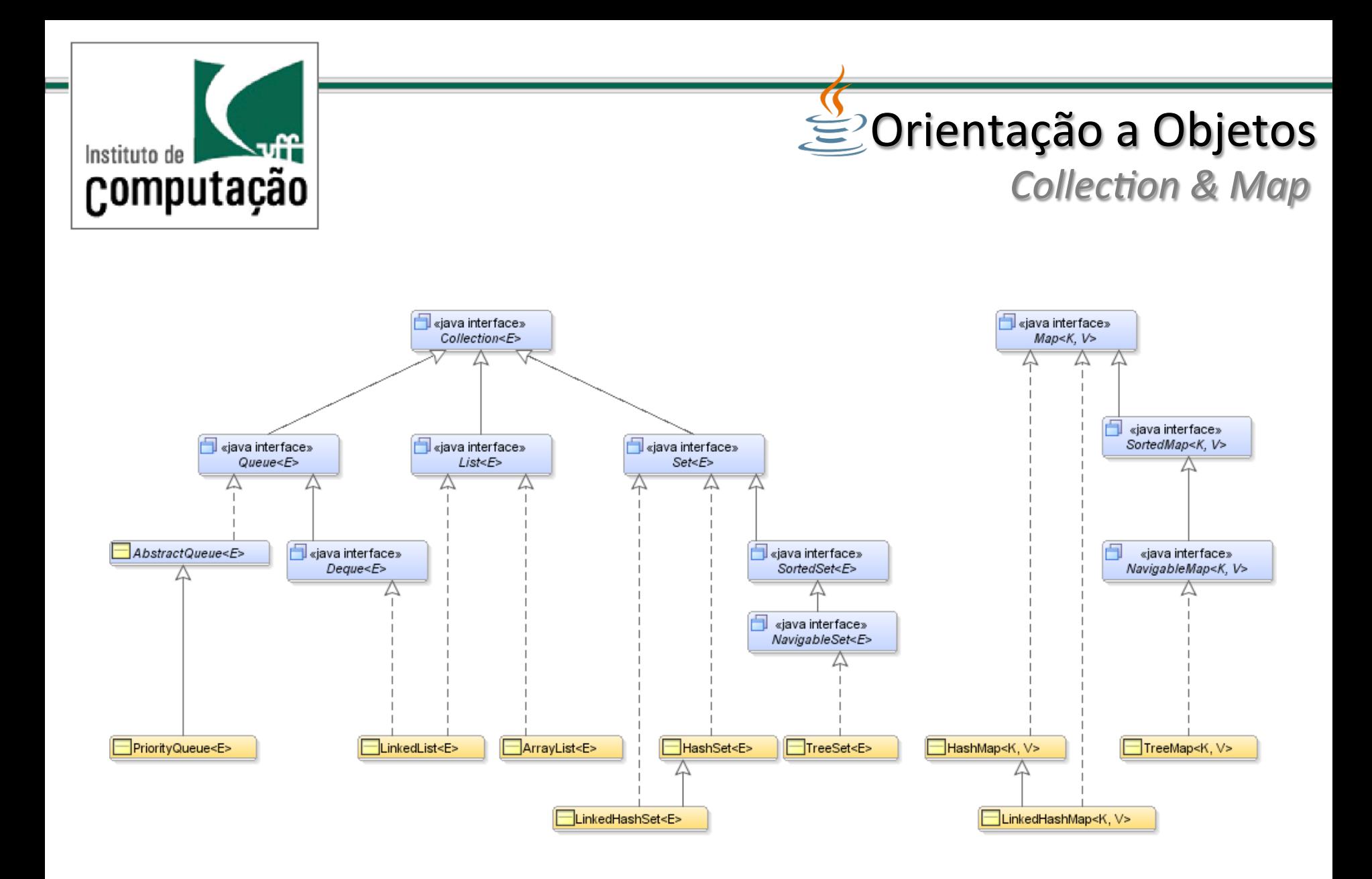

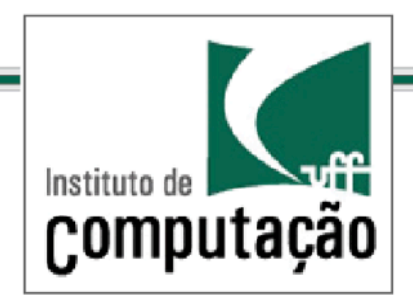

- HashSet
	- Ordena objetos em hash table
- TreeSet
	- Ordena objetos em árvore
	- Objetos armazenados devem implementar interface Comparable
- LinkedHashSet
	- Armazena a ordem de entrada dos elementos em uma lista duplamente encadeada
	- Ordem de iteração preserva ordem de entrada
- ArrayList
	- Armazena objetos em lista simples
- LinkedList
	- Lista duplamente encadeada
	- FIFO
- PriorityQueue
	- Lista

# Sorientação a Objetos

*Coleções - Implementações* 

- TreeMap
	- Ordena chave em árvore
- HashMap
	- Ordena chave em hash table
- LinkedHashMap
	- Mantém a ordem em que os elementos foram incluídos no mapa em uma lista duplamente encadeada
	- A ordem de inserção é preservada em iterações sobre as chaves

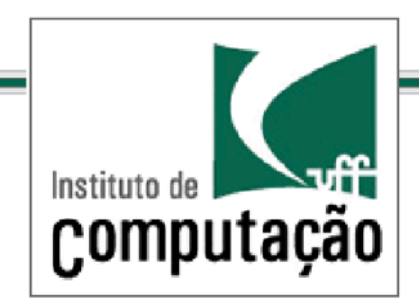

**Sourientação a Objetos** 

*Tipos Especiais de Coleções - Enumerações* 

- **Exemplos** 
	- Dias da semana: segunda, terça, etc.
	- Frutas: morango, mamão, abacaxi, etc.
- A ordem dos valores é definida
- Os elementos são literais constantes
- Definição Java

```
public enum Day { 
     SEGUNDA, TERCA, QUARTA, QUINTA, SEXTA, SABADO, DOMINGO; 
}
```
• Comparação 

```
Day day = Day. SEGUNDA;
System.out.println(day.compareTo(Day.TERCA));
```
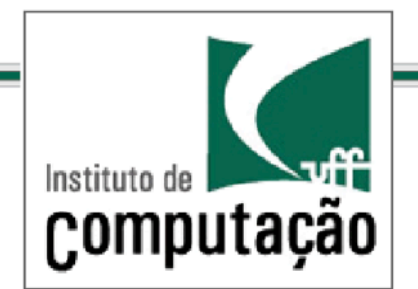

## **Source Orientação a Objetos**

*Tipos Especiais de Coleções - Enumerações* 

public enum Planet { MERCURY (3.303e+23, 2.4397e6), VENUS (4.869e+24, 6.0518e6), EARTH (5.976e+24, 6.37814e6), MARS (6.421e+23, 3.3972e6), JUPITER (1.9e+27, 7.1492e7), SATURN (5.688e+26, 6.0268e7), URANUS (8.686e+25, 2.5559e7), NEPTUNE (1.024e+26, 2.4746e7); private final double mass; private final double radius; public static final double  $G = 6.67300E-11$ ;

```
... 
  Planet(double mass, double radius) { 
    this.mass = mass; this.radius =
     radius; 
 } 
  private double mass() { 
     return mass; 
 } 
  private double radius() { 
     return radius; 
 } 
  public double surfaceGravity() { 
     return G * mass / (radius * 
     radius); 
 } 
  public double surfaceWeight(double 
  otherMass){ 
     return otherMass * 
     surfaceGravity(); 
 } 
}
```
public static void main(String[] args) { Planet planet = Planet.MARS; System.out.println(planet.surfaceWeight(72));

}

...

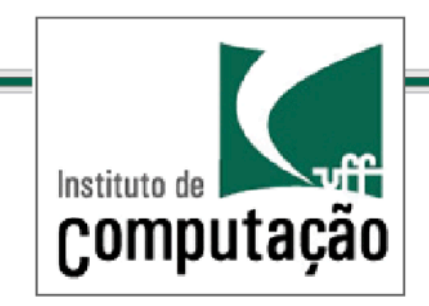

**<sup>₩</sup>Orientação a Objetos** 

*Tipos Especiais de Coleções - Enumerações* 

- Coleção de valores enumeráveis
	- **class EnumSet<E extends Enum<E>>**
	- **public static <E extends Enum<E>> EnumSet<E> noneOf**
	- **(Class<E> elementType)**

```
Set<Day> myEnum = 
EnumSet.allOf(Day.class);
```

```
for (Day myday : myEnum) 
     System.out.println(myday.toString());
```
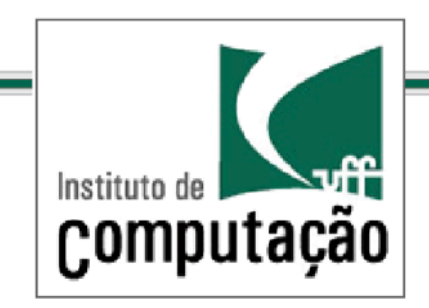

# **Sorientação a Objetos**

*Referências* 

• Collections: http://docs.oracle.com/javase/tutorial/collections/

- Collections Interfaces : http://docs.oracle.com/javase/tutorial/collections/interfaces/index.html
- Collections Implementations : http://docs.oracle.com/javase/tutorial/collections/implementations/ index.html
- Collections Algorithms: http://docs.oracle.com/javase/tutorial/collections/algorithms/index.html